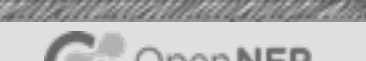

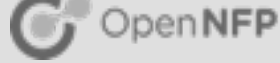

# Open vSwitch and Agilio OVS

DxDD November 2016 John Hurley

## What is Open vSwitch (OVS)?

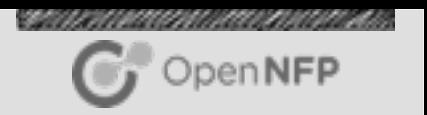

- OpenSource, multilayer virtual switch
- **Programmable switch Software Defined Networking**
- Can form the network back-end for cloud management software (OpenStack)
- $\blacksquare$  More than a switch
	- IP routing, packet modification (NAT)
	- **VLAN, MPLS, Tunnelling (VXLAN, NVGRE)**
	- QoS, metering etc
	- **Eirewalling, Connection tracking**
- Can run within hypervisor as a stand alone switch or form the control plane for hardware offload

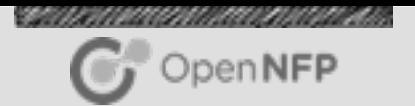

### Agilio OVS

#### Datapath offload of OVS to Agilio SmartNIC

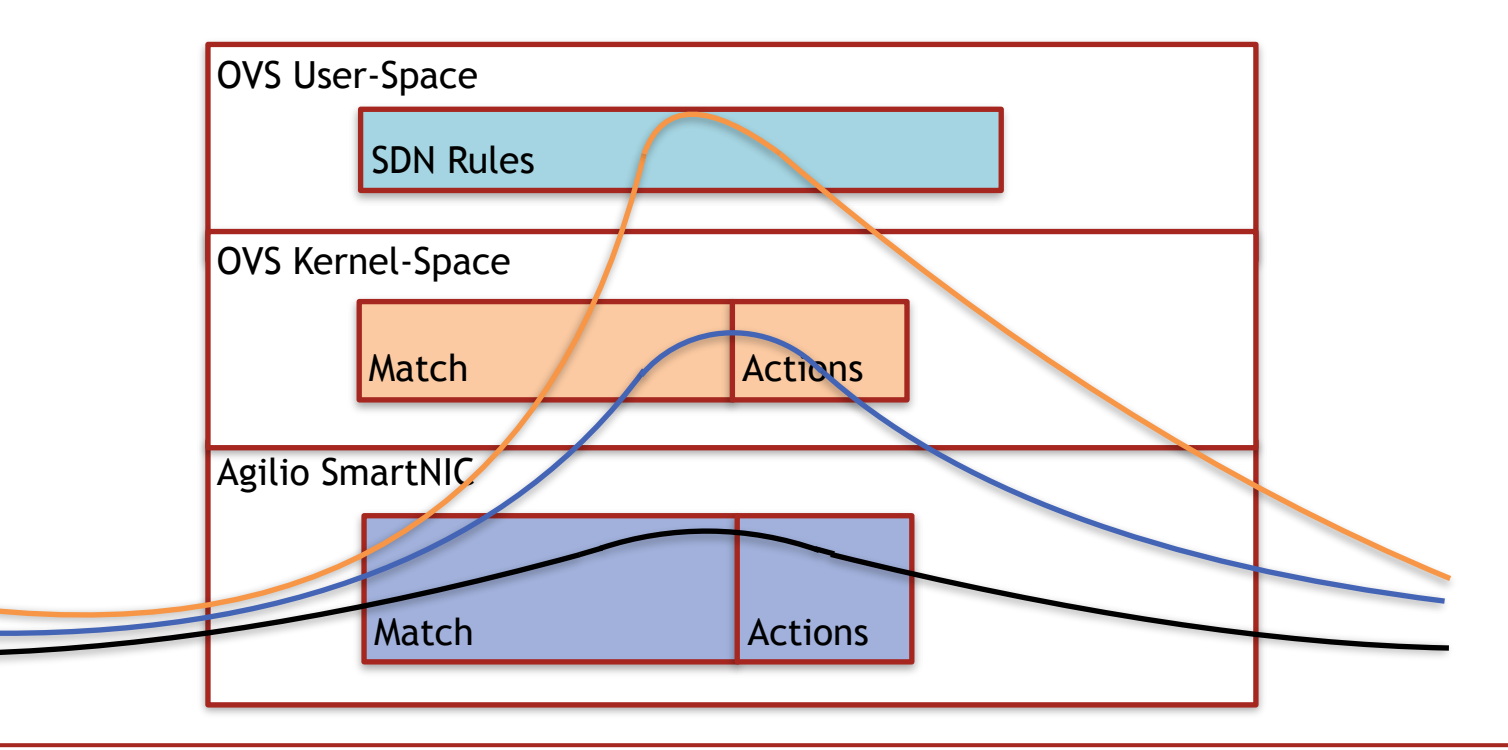

#### The lab.....

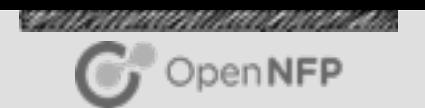

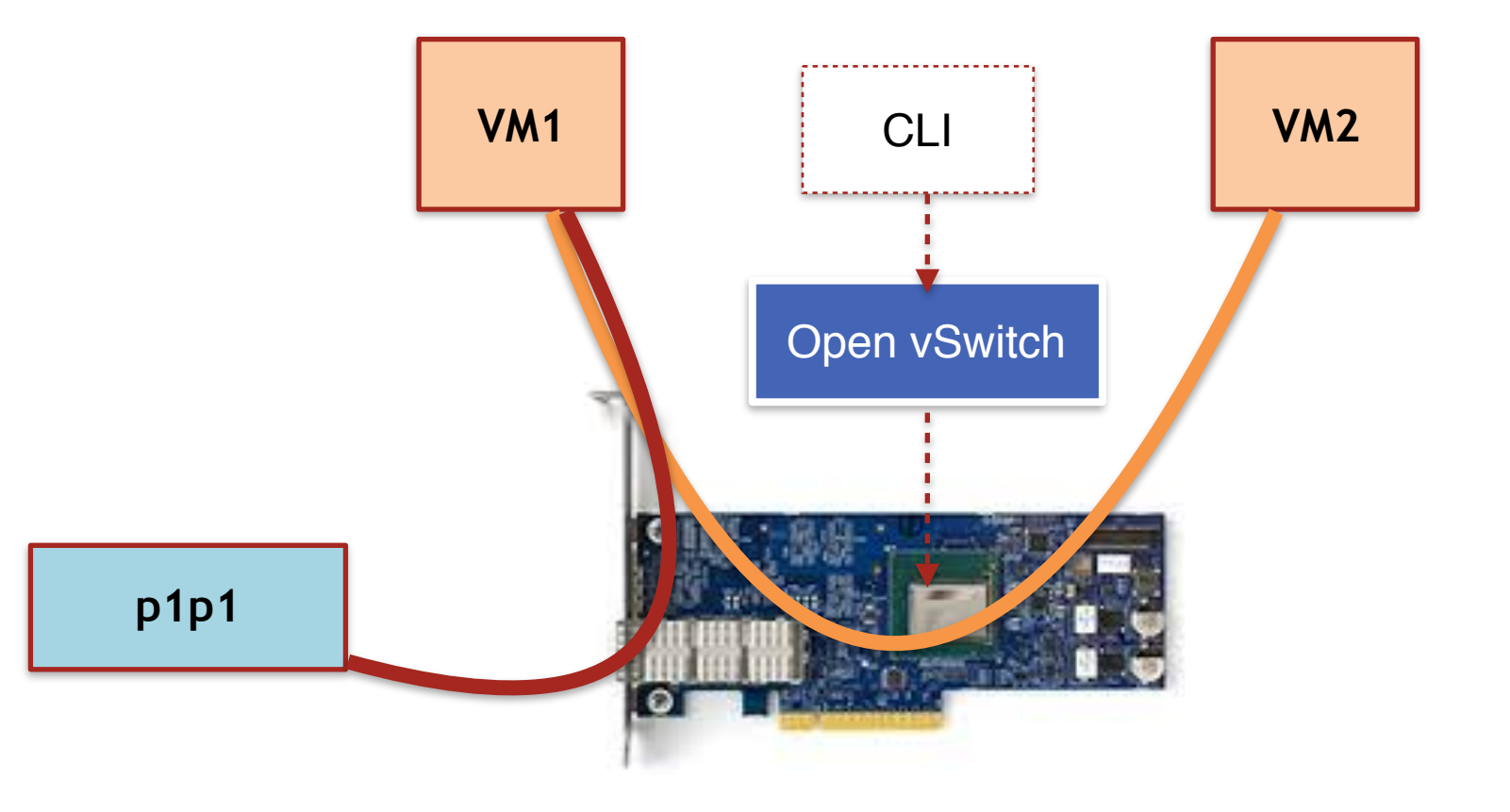

©2016 Open-NFP

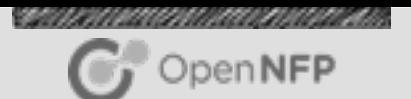

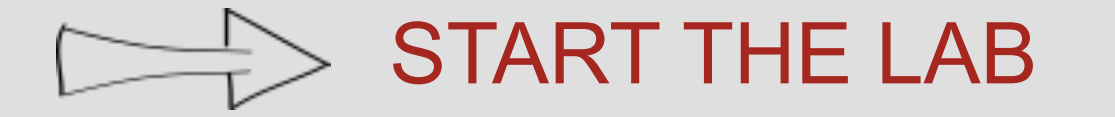